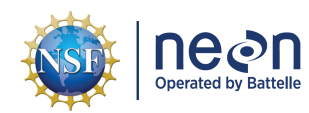

# **NEON USER GUIDE TO WADEABLE STREAM MORPHOLOGY (DP4.00131.001)**

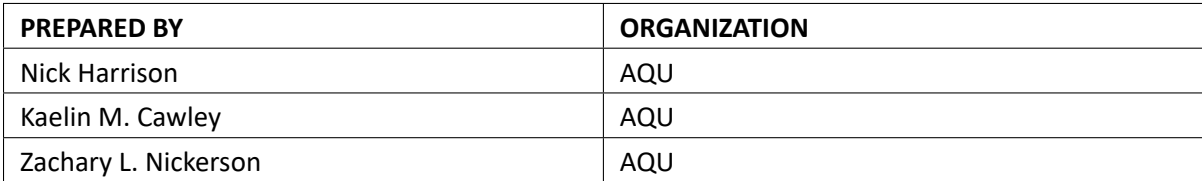

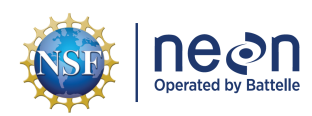

# **CHANGE RECORD**

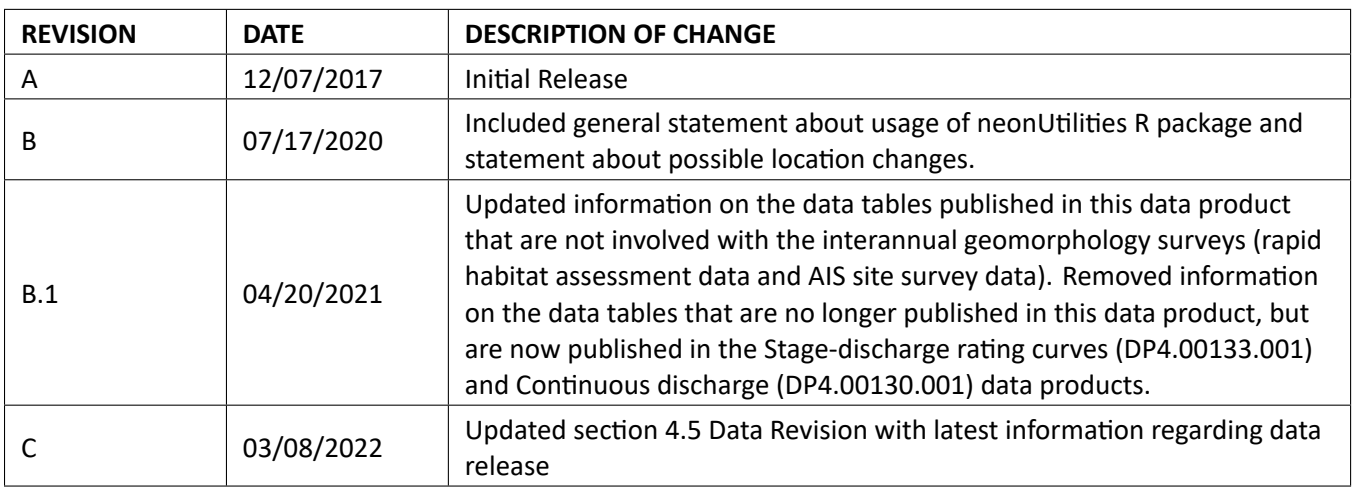

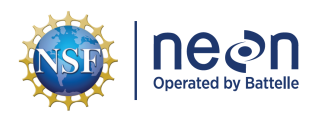

# **TABLE OF CONTENTS**

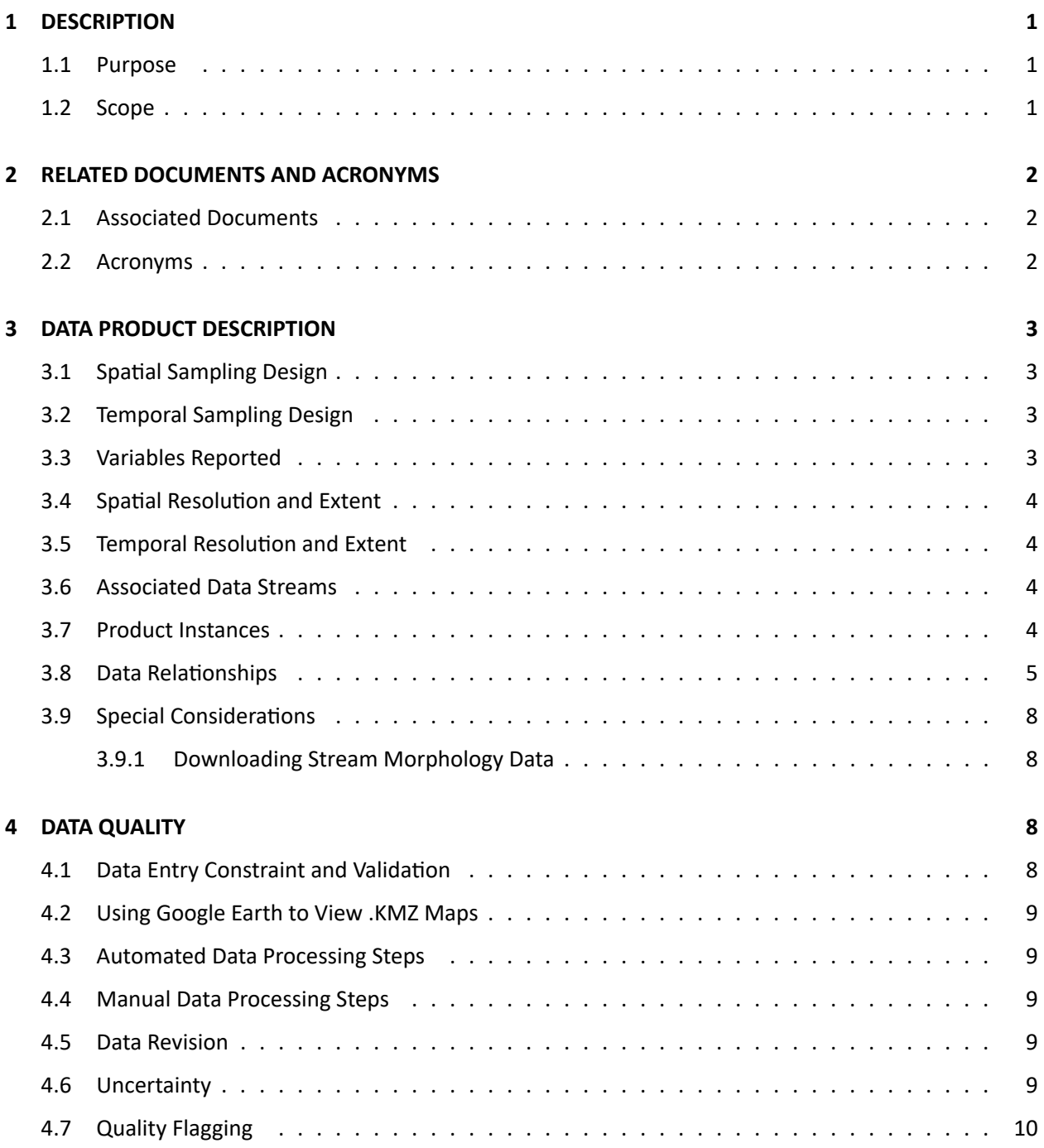

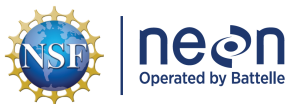

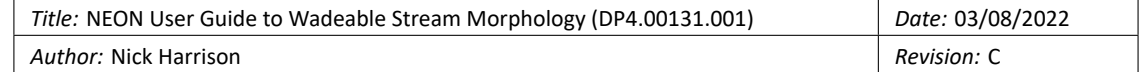

# **LIST OF TABLES AND FIGURES**

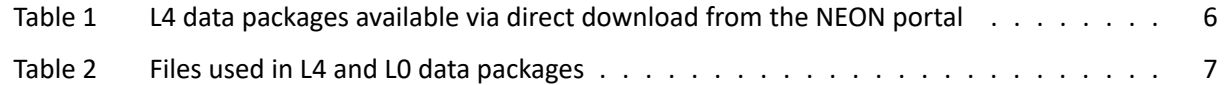

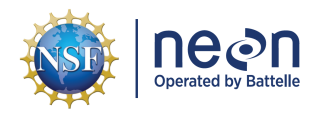

# <span id="page-4-0"></span>**1 DESCRIPTION**

### <span id="page-4-1"></span>**1.1 Purpose**

This document provides an overview of the data included in this NEON Level 4 data product, the quality controlled product generated from raw Level 0 data, and associated metadata. In the NEON data prod‐ ucts framework, the raw data collected in the field, for example, total station survey data derived from a single geomorphology survey, are considered the lowest level (Level 0). Raw data that have been quality checked via the steps detailed herein, as well as simple metrics that emerge from the raw data are consid‐ ered Level 4 data products.

The text herein provides a discussion of measurement theory and implementation, data product prove‐ nance, quality assurance and control methods used, and approximations and/or assumptions made dur‐ ing L4 data creation.

# <span id="page-4-2"></span>**1.2 Scope**

This document describes the steps needed to generate the L4 data product, Wadeable Stream Morphol‐ ogy ‐ the characterization of stream channel geometry and demarcation of biological habitats and stream channel features within NEON aquatic stream reaches ‐ and associated metadata from input data. This document also provides details relevant to the publication of the data products via the NEON data por‐ tal, with additional detail available in the file, NEON Data Variables for Wadeable Stream Morphology (DP4.00131.001) (AD[05]), provided in the download package for this data product.

This document describes the process for ingesting and performing automated quality assurance and con‐ trol procedures on the data collected in the field pertaining to AOS Protocol and Procedure: Wadeable Stream Morphology (AD[06]). The raw data that are processed in this document are detailed in the file, NEON Raw Data Validation for Wadeable Stream Morphology (DP0.00131.001) (AD[03]), provided in the download package for this data product. Please note that raw data products (denoted by 'DP0') may not always have the same numbers (e.g., '00131') as the corresponding L4 data product.

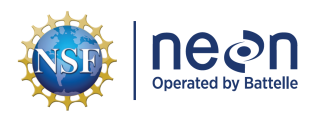

# <span id="page-5-0"></span>**2 RELATED DOCUMENTS AND ACRONYMS**

## <span id="page-5-1"></span>**2.1 Associated Documents**

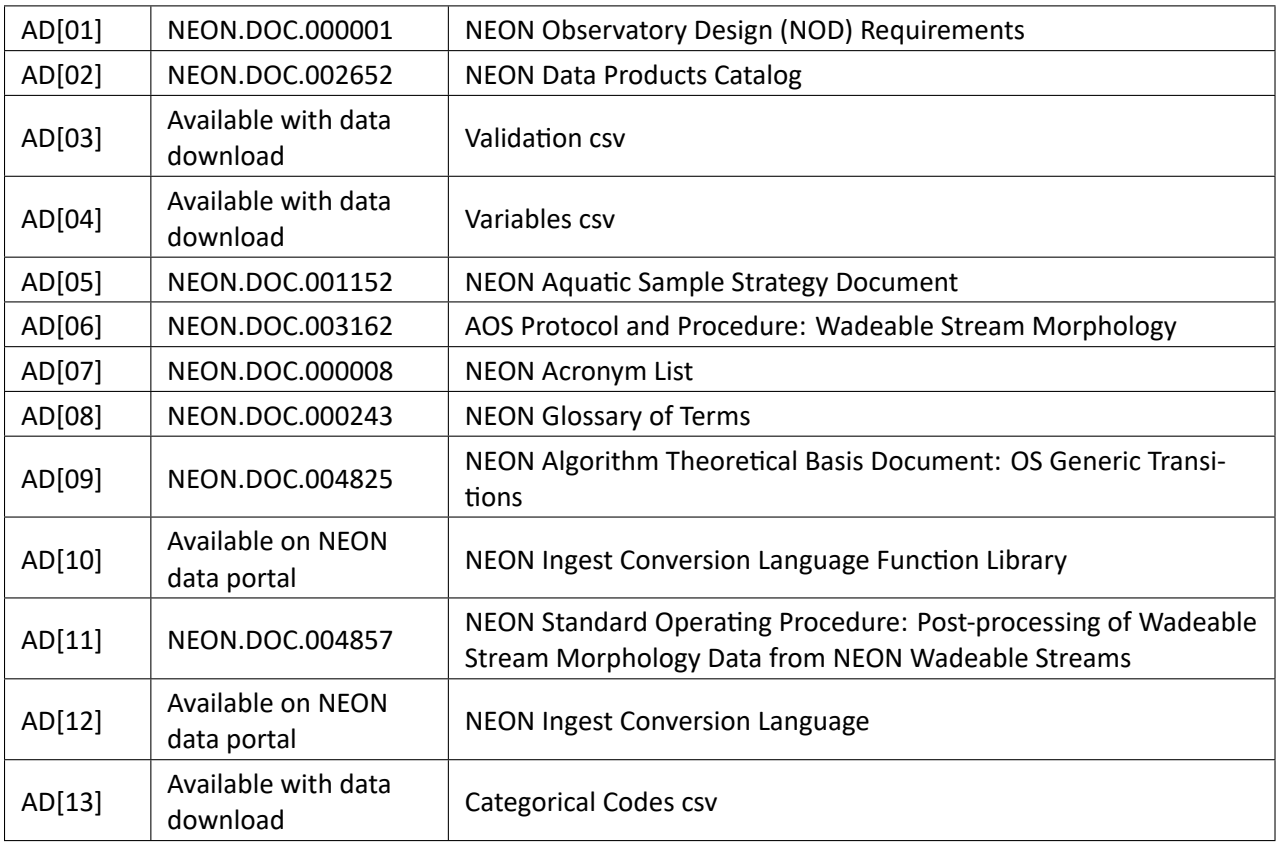

#### <span id="page-5-2"></span>**2.2 Acronyms**

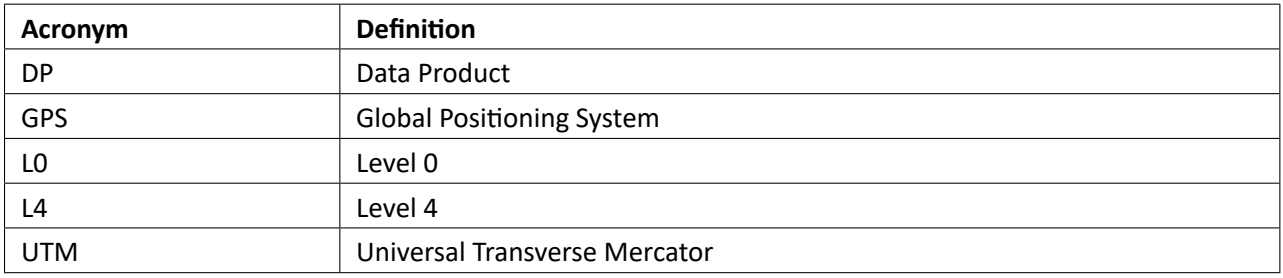

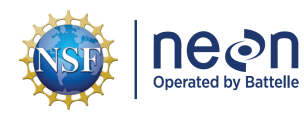

# <span id="page-6-0"></span>**3 DATA PRODUCT DESCRIPTION**

The wadeable stream morphology data product provides raw survey data, maps, shapefiles, and met‐ ric tables that quantify stream channel geomorphology and bed composition and delineate biological habitats within the aquatic reach boundaries (approximately 1,000 meters in stream length) of wade‐ able streams at NEON aquatic sites. Raw survey data is collected with high-resolution total station survey equipment at each NEON wadeable stream site. Survey maps and channel metrics are produced and cal‐ culated using raw survey data (Level 0) that is geo-referenced to a global coordinate system (Level 4).

### <span id="page-6-1"></span>**3.1 Spatial Sampling Design**

Geomorphology surveys encapsulate the entirety of the aquatic reach, which at most NEON sites is equiv‐ alent to approximately 1,000 meters in stream length.

As much as possible, sampling occurs in the same locations over the lifetime of the Observatory. However, over time some sampling locations may become impossible to sample, due to disturbance or other local changes. When this occurs, the location and its location ID are retired. A location may also shift to slightly different coordinates. Refer to the locations endpoint of the NEON API for details about locations that have been moved or retired: [https://data.neonscience.org/data‐api/endpoints/locations/](https://data.neonscience.org/data-api/endpoints/locations/)

#### <span id="page-6-2"></span>**3.2 Temporal Sampling Design**

All survey data is reported at the temporal resolution of a single survey, which, depending on the com‐ plexity of the aquatic reach and/or environmental conditions during the survey, can last 3‐10 days.

#### <span id="page-6-3"></span>**3.3 Variables Reported**

All variables reported from the field (L0 data) are listed in the file, NEON Raw Data Validation for Wade‐ able Stream Morphology (DP0.00131.001) (AD[03]). All variables reported in the published data (L4 data) are also provided separately in the file, NEON Data Variables for Wadeable Stream Morphology (DP4.00131.001) (AD[04]).

Field names have been standardized with Darwin Core terms(<http://rs.tdwg.org/dwc/>; accessed 16 February 2014), the Global Biodiversity Information Facility vocabularies [\(http://rs.gbif.org/vocabulary/](http://rs.gbif.org/vocabulary/gbif/) [gbif/;](http://rs.gbif.org/vocabulary/gbif/) accessed 16 February 2014), the VegCore data dictionary [\(https://projects.nceas.ucsb.edu/nceas/](https://projects.nceas.ucsb.edu/nceas/projects/bien/wiki/VegCore) [projects/bien/wiki/VegCore](https://projects.nceas.ucsb.edu/nceas/projects/bien/wiki/VegCore); accessed 16 February 2014), where applicable. NEON AOS spatial data employs the World Geodetic System 1984 (WGS84) for its fundamental reference datum and Earth Gravita‐ tional Model 96 (EGM96) for its reference gravitational ellipsoid. Latitudes and longitudes are denoted in decimal notation to six decimal places, with longitudes indicated as negative west of the Greenwich meridian.

Some variables described in this document may be for NEON internal use only and will not appear in downloaded data.

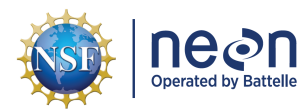

## <span id="page-7-0"></span>**3.4 Spatial Resolution and Extent**

A raw survey data file includes each of the individually mapped points collected by the total station dur‐ ing the geomorphology survey. Each point contains a Northing, Easting, and elevation coordinate relative to fixed benchmarks installed at the downstream extent of the reach (where the surveys typically begin). Mapped points are distributed at a high resolution (typically less than 1m) throughout the extent of the aquatic reach. Points are mapped along the main channel to capture thalweg (or the deepest part of the stream) elevation, along the edge of water to capture wetted width, and along select transects that run perpendicular to the channel in order to capture cross‐sectional area. Additional points are collected at stream features that locally influence fluvial processes (i.e. large woody debris jams, mid‐channel bars, etc.).

Northing, Easting, and elevation data contained in raw survey files are relative to a local Cartesian co‐ ordinate plane (X,Y, and Z, respectively) defined by the fixed benchmark used to orient the total station at the beginning of the survey. Fixed benchmark locations are globally referenced (WGS 84 reference coordinate system) and locally projected (UTM Zone xNorth) using global positioning instrumentation to an accuracy of 10‐30 centimeters of elevation. The degree of additional uncertainty associated with each survey will vary and is dependent on operator error, site-specific conditions, and environmental factors. Uncertainty associated with each survey is included within the data product package. During post‐ processing, GPS data is utilized to convert Northing and Easting values to latitude and longitude and ele‐ vation values to meters above mean sea level. All geo‐referenced survey data is considered Level 4.

# <span id="page-7-1"></span>**3.5 Temporal Resolution and Extent**

Geomorphology surveys are conducted at each site once every five years or immediately following a storm event deemed to have significantly altered stream morphology within the aquatic reach. Geomorphology surveys conducted immediately after a stochastic event will assess event magnitude by quantify‐ ing changes in channel geometry, bed composition, and biological habitat.

#### <span id="page-7-2"></span>**3.6 Associated Data Streams**

Cross‐section survey data measured at the stream‐discharge transect, staff gauge elevation measured during geomorphology surveys, and rating curve identification metadata can be associated with the Stage‐discharge rating curves data product (DP4.00133.001) and Continuous discharge data product (DP4.00130.001) in order to identify, assess, and/or validate potential shifts in stage‐discharge relation‐ ships at given sites and to relate streamflow to stage level, respectively.

#### <span id="page-7-3"></span>**3.7 Product Instances**

A minimum of one geomorphology survey will be conducted at each NEON aquatic site with a wadeable stream every five years. This will result in approximately seven geomorphology surveys per year across the NEON Observatory. Additional surveys will occur at each site between 5‐year rotations following qualifying stochastic events.

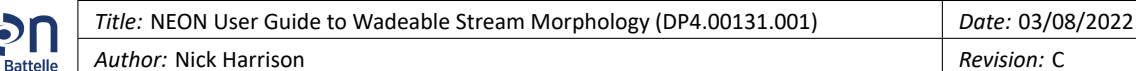

### <span id="page-8-0"></span>**3.8 Data Relationships**

Geomorphology survey data consist of two separate sets of files, which are stored and accessed differ‐ ently. One set of files is available by download from the NEON data portal. These files contain links point– ing to the cloud‐storage locations of the other set of files.

File availability within both direct download and cloud-based packages may vary by site and survey date. For example, if sensors were not present at the site during the survey the sensor.shp, S1S2habitatIDS.csv, and S1S2Length.csv files will not be present in the cloud‐based package as those data were not captured during the survey. Similiarly, if a missing line workflow was not performed during a given survey the ge‐ oMissingLine.CSV file will not be present in the direct download package.

Each data file corresponds with specific characteristics of the aquatic reach and many are inter‐related. For example, the thalwegLongProfile.csv file details thalweg elevation throughout the reach and the thalwegByHabitatID.csv file details how different habitat unit types comprise the long profile. Using ArcGIS software, data contained in the .csv files can be spatially represented by associated shapefiles.

Data downloaded from the NEON Data Portal are provided in separate data files for each site and month requested. The neonUtilities R package contains functions to merge these files across sites and months into a single file for each table described above. The neonUtilities package is available from the Compre‐ hensive R Archive Network (CRAN; https://cran.r-project.org/web/packages/neonUtilities/index.html) and can be installed using the install.packages() function in R. For instructions on using neonUtilities to merge NEON data files, see the Download and Explore NEON Data tutorial on the NEON website: [https://www.neonscience.org/download‐explore‐neon‐data](https://www.neonscience.org/download-explore-neon-data)

L4 and L0 data packages available from cloud-based storage locations using URL paths contained in direct download files (see "Special Considerations" section for access instructions).

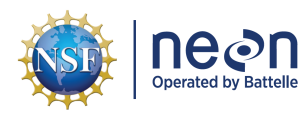

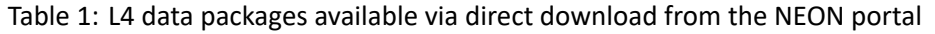

<span id="page-9-0"></span>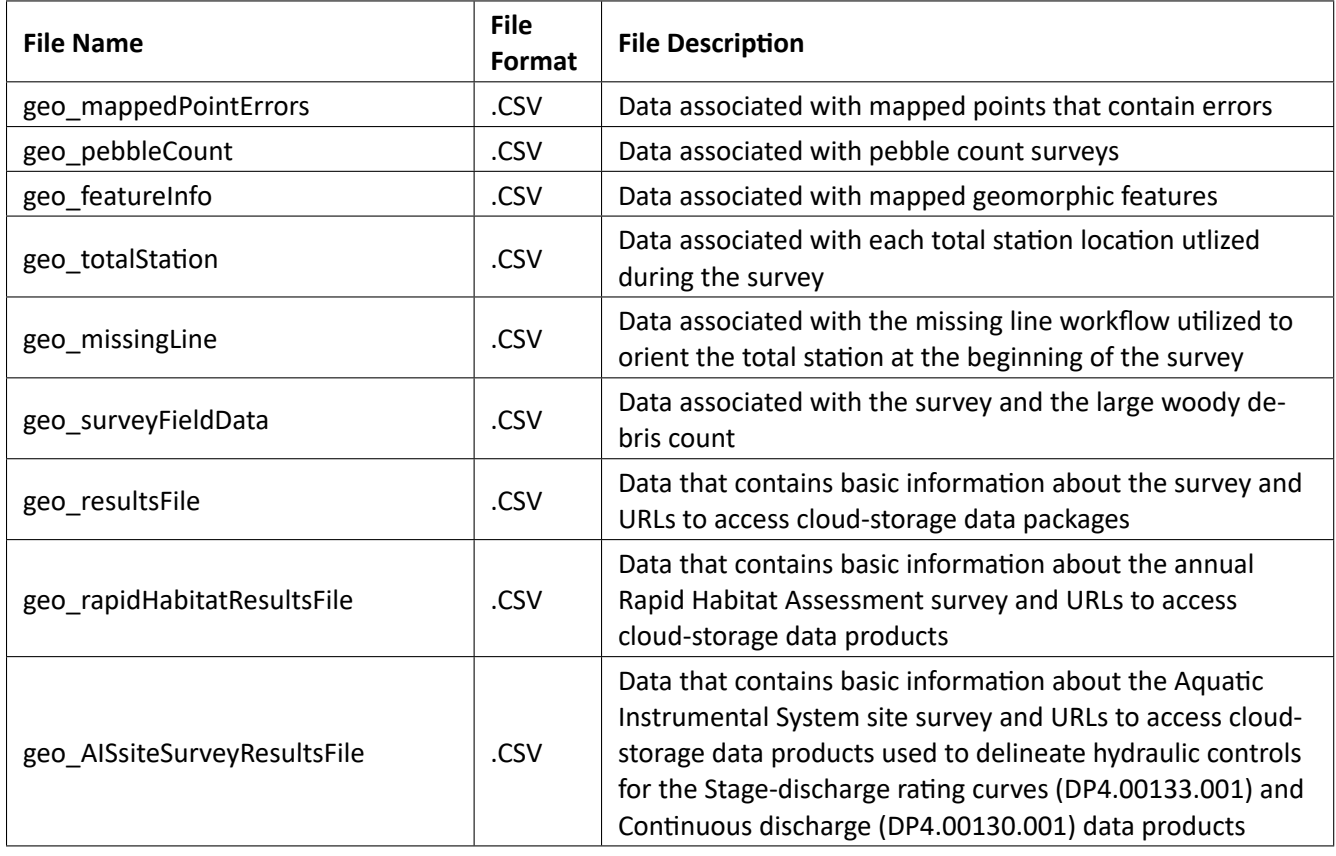

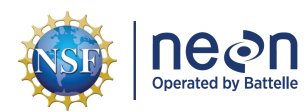

# Table 2: Files used in L4 and L0 data packages

<span id="page-10-0"></span>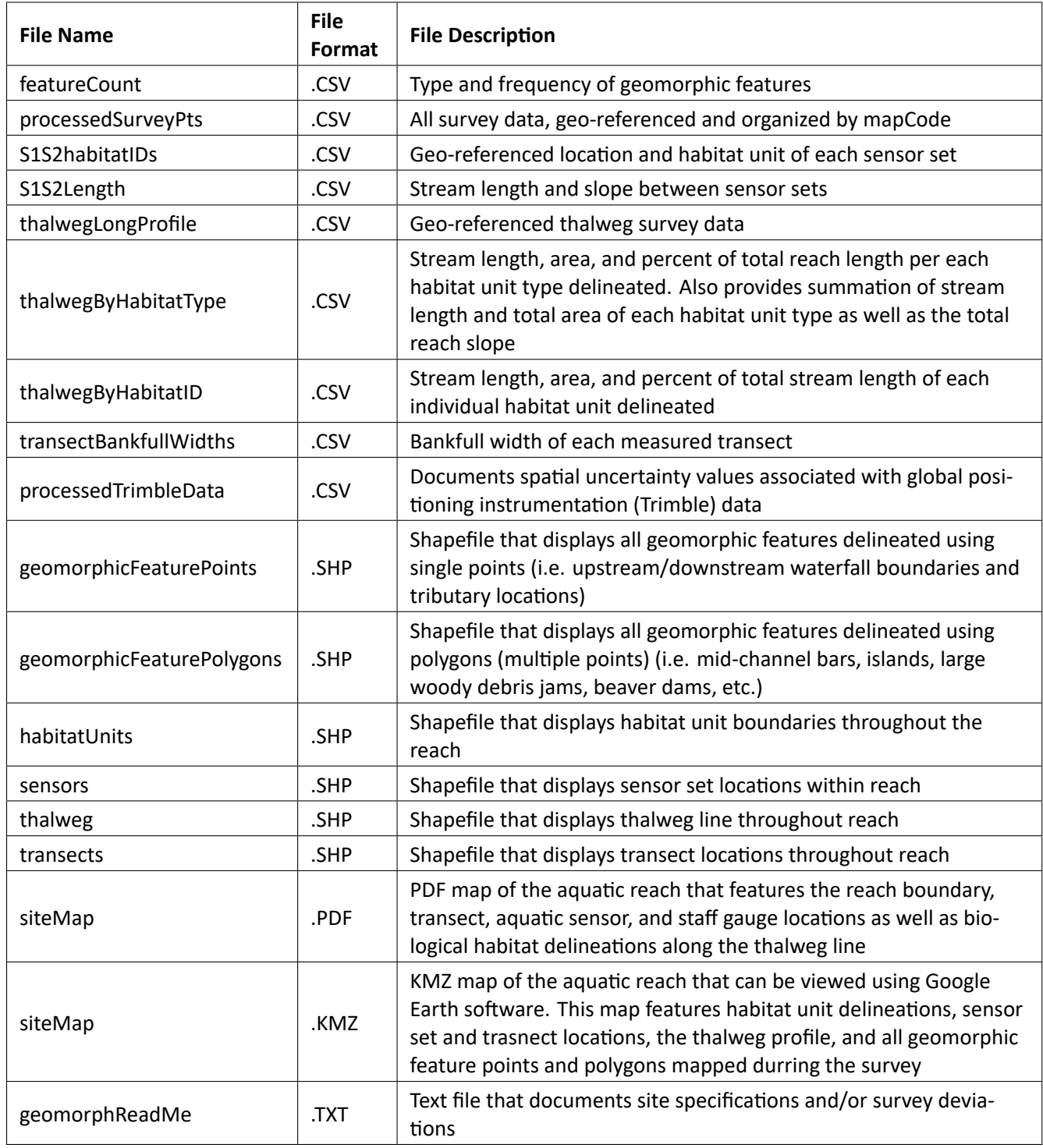

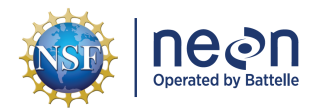

#### <span id="page-11-0"></span>**3.9 Special Considerations**

#### <span id="page-11-1"></span>**3.9.1 Downloading Stream Morphology Data**

To download L4 and L0 stream morphology data packages:

- 1. Access the NEON data portal and select the desired data product (Stream Morphology Map in Eco‐ Hydrology and Land Use, Land Cover, and Land Processes Data Products), date range, and location (state and site).
- 2. Download the L4 dataset and open the **geo resultsFile.CSV**. The full formatted name of this zipped file will appear as "NEON.DOM.SITE.DP4.00131.001.geo\_resultsFile.YYYY‐ MM.basicstransitionDate.csv". Note that "DOM"" is the NEON Domain number and "YYYY‐MM"" is the year and month of the date range specified.
- 3. To access cloud‐based L4 data products, links to the location are provided in the **dataFilePath** field of the **geo** resultsFile.CSV file. To access cloud-based L0 data products, links to the cloud-storage location are provided in the **rawDataFilePath** field.
- 4. Copy the URL provided in the **dataFilePath** field into a web browser to initiate the download of the L4 survey data package.
- 5. Copy the URL provided in the **rawDataFilePath** field into a web browser to initiate the download of the L0 survey data package.

# <span id="page-11-2"></span>**4 DATA QUALITY**

#### <span id="page-11-3"></span>**4.1 Data Entry Constraint and Validation**

Data entry constraint and validation apply solely to the metadata associated with this data product. Many quality control measures are implemented at the point of data entry within a mobile data entry appli‐ cation. For example, data formats are constrained and data values controlled through the provision of dropdown options, which reduces the number of processing steps necessary to prepare the raw data for publication. An additional set of constraints are implemented during the process of ingest into the NEON database. The product‐specific data constraint and validation requirements built into data entry applica‐ tions and database ingest are described in the document NEON Raw Data Validation for Wadeable Stream Morphology (DP0.00131.001), provided with every download of this data product. Contained within this file is a field named 'entryValidationRulesParser', which describes syntactically the validation rules for each field built into the data entry application. Data entry constraints are described in Nicl syntax in the validation file provided with every data download, and the Nicl language is described in NEON Ingest Con‐ version Language (NICL) specifications ([AD[10]).

# <span id="page-12-0"></span>**4.2 Using Google Earth to View .KMZ Maps**

Geomorphic feature polygon layers may not be immediately visible while using Google Earth software to view .KMZ morphology maps. Controlling the way multiple layers are drawn into Google Earth is a known issue and (to date) a solution has not been identified to stack layers in a customized manner. Therefore geomorphic feature polygons may be hidden by habitat unit polygons (sometimes a black outline of the geomorphic feature polygon is present). To fully view geomorphic feature polygons, turn off the habitat units polygons by unchecking the box to the left of the feature name.

### <span id="page-12-1"></span>**4.3 Automated Data Processing Steps**

Following the entry of metadata into a mobile application or web user interface, the steps used to pro‐ cess the data through to publication on the NEON Data Portal are detailed in the NEON Algorithm Theo‐ retical Basis Document: OS Generic Transitions (AD[09]).

### <span id="page-12-2"></span>**4.4 Manual Data Processing Steps**

Manual data processing transforms survey data from raw L0 data to an L4 data product. During this time QAQC procedures are performed. QAQC procedures include a careful evaluation of field survey notes (contained in the metadata) that document errors that occured during the survey. If notes indicate that L0 needs to be altered or deleted during post-processing these changes are addressed and subsequently expressed in the L4 product. Field survey errors may include mis‐labeled points, elevation errors due to an incorrect height of rod, mapped points that require deletion, or a variety of other instances. Additional post-processing prodecures (including raw survey data transformation, polyline and polygon file creation, and metric generation) are detailed in NEON Standard Operating Procedure: Post‐Processing of Wadeable Stream Morphology Data from NEON Wadeable Streams (AD[11]).

#### <span id="page-12-3"></span>**4.5 Data Revision**

All data are provisional until a numbered version is released. Annually, NEON releases a static version of all or almost all data products, annotated with digital object identifiers (DOIs). The first data Release was made in 2021. During the provisional period, QA/QC is an active process, as opposed to a discrete activity performed once, and records are updated on a rolling basis as a result of scheduled tests or feed‐ back from data users. The Issue Log section of the data product landing page contains a history of major known errors and revisions.

#### <span id="page-12-4"></span>**4.6 Uncertainty**

Spatial datasets are not a seamless representation of real‐world phenomena. Spa‐ tial uncertainty varies within each survey and is reported within the metadata pack‐ age (aos\_stream\_morphology\_prod\_station.csv) and within the L4 data package (DOM\_SiteID\_processedTrimbleData.csv).

<span id="page-13-1"></span>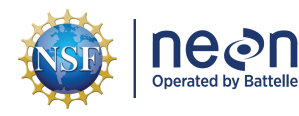

A HILTI POS 180 Robotic Total Station and POC data collector are used to spatially map the aquatic reach during geomorphology surveys. The POS 180 contains angle measurement accuracy (DIN 18723) of 3", a distance measurement accuracy pf +‐ 2 mm + 2 ppm and a magnification of 31x. The measurement range of the instrument is 79" to 9843'. Standard deviation values are reported and documented for each to‐ tal station setup throughout the survey. The best effort is made to minimize standard deviations to <= 5mm per total station setup, however this is not always possible given certain site conditions (i.e. unstable ground surfaces or extreme weather).

A Trimble GeoXH 6000 or 7000 series GPS unit with Tornado antenna is used to collect survey grade GPS locations at benchmarks or control points throughout the geomorphology survey. Differential correc‐ tion is applied during post-processing to improve GPS accuracy and reduce atmospheric errors by comparing the time signature at a fixed base station (typically CORS [Continuously Operating Reference Sta‐ tion]) nearby the rover file from the Trimble unit. The resulting file defines a horizontal and vertical accuracy using the root mean square error based on a 68% confidence level. NEON has aimed to utilize post-processed GPS positions that are within a horizontal and vertical precision of 10cm. Due to dense canopy at some sites and/or distance from base stations, not all GPS points surveyed fall within the de‐ sired range.

### <span id="page-13-0"></span>**4.7 Quality Flagging**

A geomorphReadMe.txt file is included in the L4 data package documents site if specifications and/or survey deviations specific to the product were documented during post-processing of the L0 data.

Records of land management activities, disturbances, and other incidents of ecological note that may have a potential impact are found in the Site Management and Event Reporting data product (DP1.10111.001)